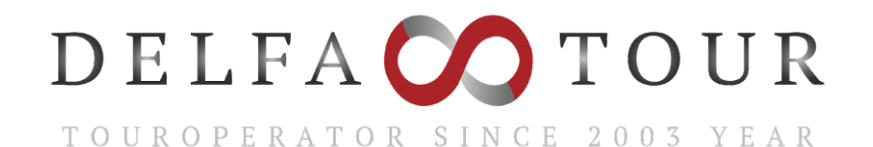

Спеціаліст по Північній Європі : Скандинавії, країнах Балтії, Бенілюксу, Німеччині, Великобританії …

## **КАК ПОДПИСАТЬ ФИЗ.ЛИЦУ - 4 шага**

## **ШАГ 1 - зарегистрироваться**

Согласно инструкции [ttps://help.vchasno.com.ua/signin](https://help.vchasno.com.ua/signin)

**ШАГ 2 - сообщить нам** (на почту или по тел.) что:

✔Вы зарегистрировались

✔дать все свои реквизиты (данные загранпаспорта - имя, фамилия на латинице, дата рождения, № паспорта, e-mail, **к**оторый Вы сообщали при регистрации ШАГ 1, телефон, адрес)

**ШАГ 3 -подписать своим электронным ключом этот Договор**

Согласно инструкции<https://help.vchasno.com.ua/signdoc>

**ШАГ 4** - **распечатать свой вариант**, подписанного с 2-х сторон Договора, включая и электронно-цифровые подписи (отдельный лист) c обеих сторон